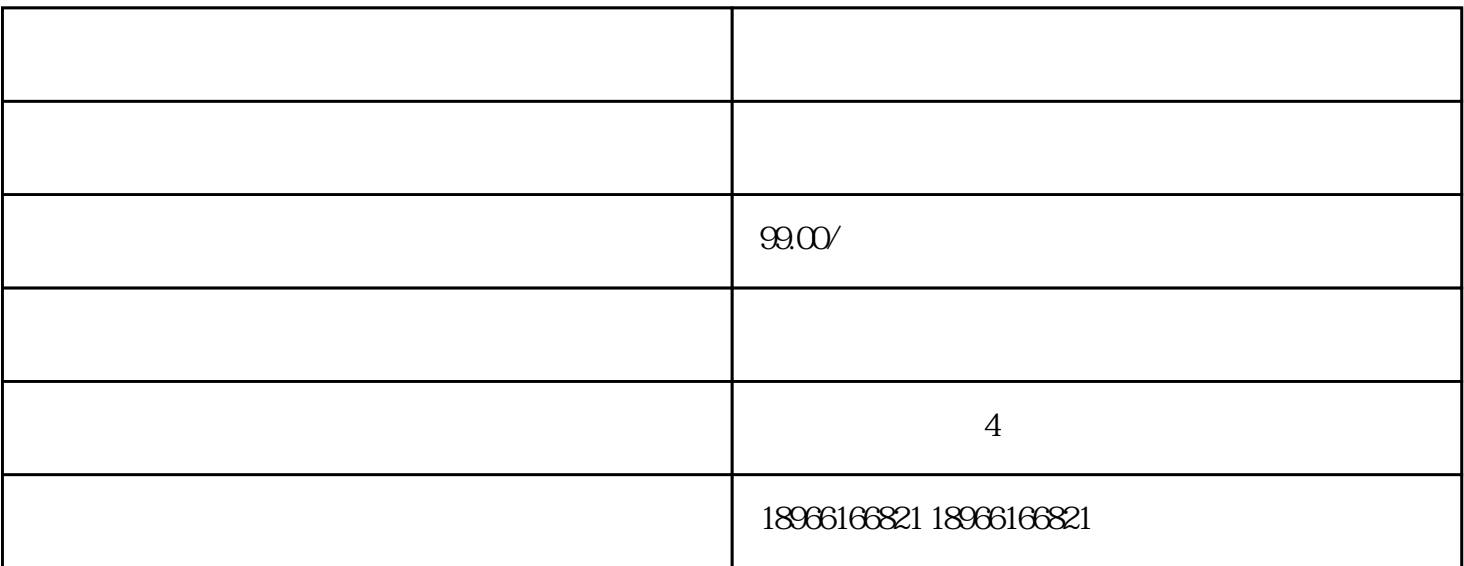

 $1.0$ , and  $\rm GMV$ 

 $1.0 \text{ pc}$  ${\rm PC} \qquad \qquad {\rm (https://live.pinduoduo.com/login)} \qquad \qquad {\rm PC}$ 

windows mac

 $\frac{1}{2}$  and  $\frac{1}{2}$  and  $\frac{1}{2}$  a

一、拼多多录播怎么操作?

 $\lq\lq$   $\lq\lq$   $\lq\lq$   $\lq\lq$   $\lq\lq$   $\lq\lq$   $\lq\lq$   $\lq\lq$   $\lq\lq$   $\lq\lq\lq$ 

 $\,$  ;  $\,$ 

第四步:2015年12月11日:2015年12月11日:2015年12月11日:2015年12月11日:2015年12月11日:2015年12月11日:2015年

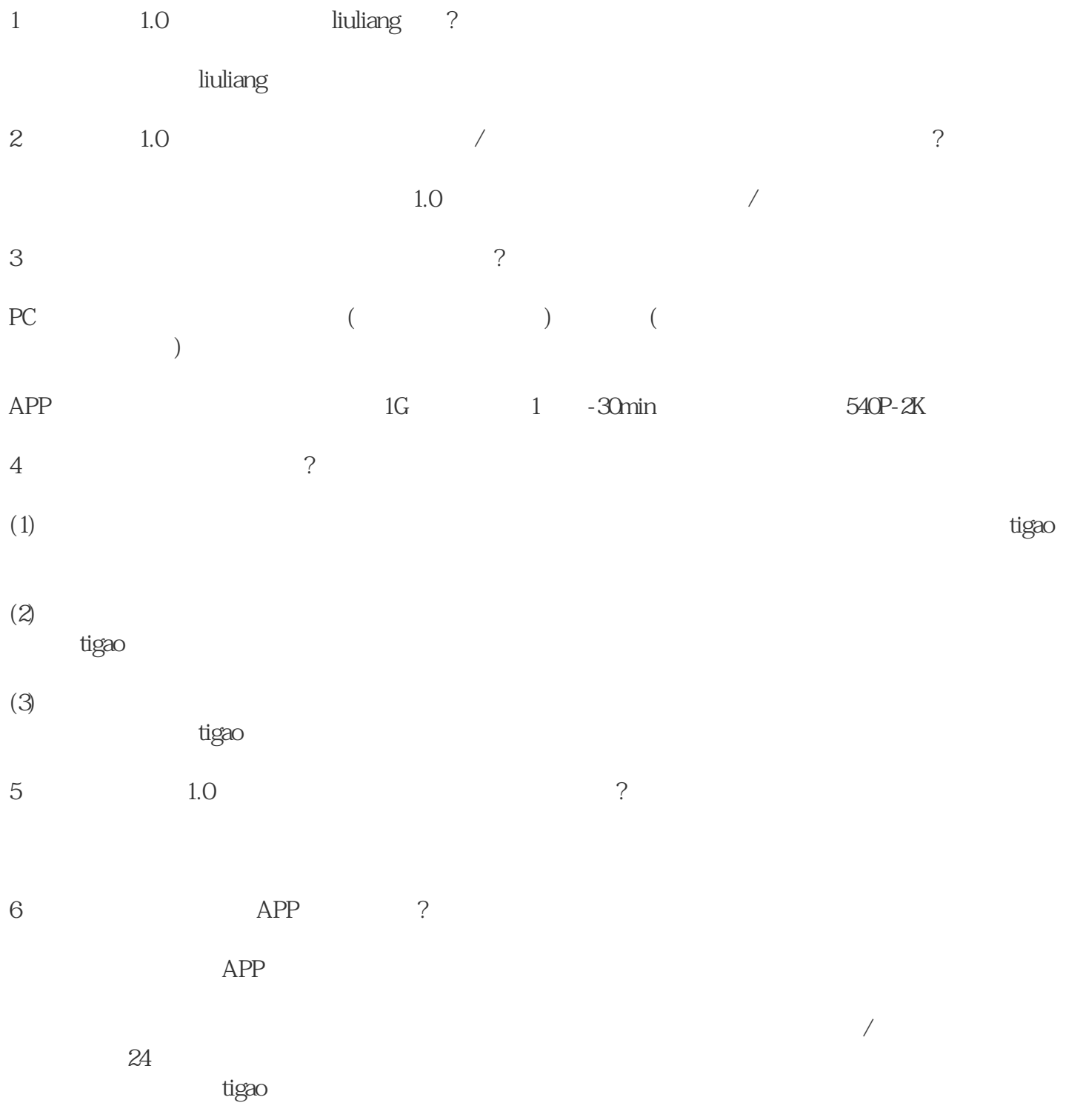